$\cdot$   $\cdot$   $\cdot$   $\cdot$   $\cdot$   $\cdot$   $\cdot$ 

## VB

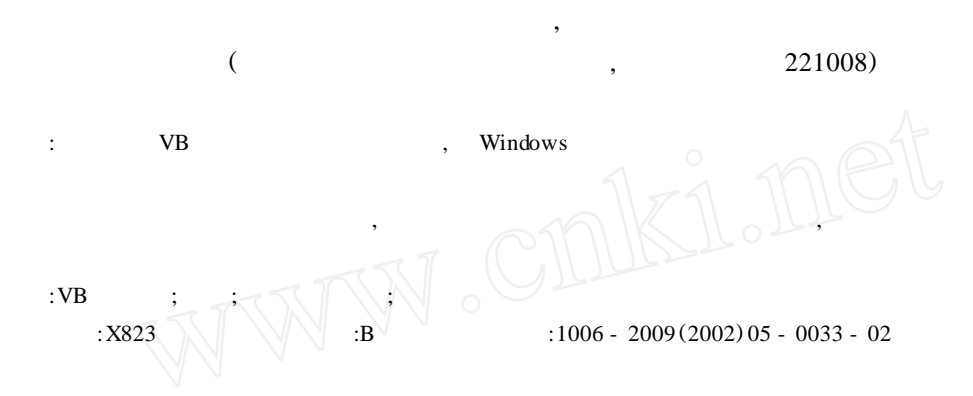

## **Calculation and Analysis System of Air Pollution Indicators under VB Visual Environment**

DU Pei-jun, ZHAN G Shu-bi

(School of Environment and Topography, Chinese Mining University, Xuzhou, Jiangsu 221008, China)

**Abstract :** The basic models and methods to develop calculation and analysis system of Air pollution indicators under VB Visual and Windows environment, was discussed. The key was to establish user's interface and coding writing for occurrence driving program. The advantage and main contents of this system were discussed. And the calculation method was introduced.

**Key words :**VB visualization ; Integration ; Air pollution indicator ; Calculation and analysis system

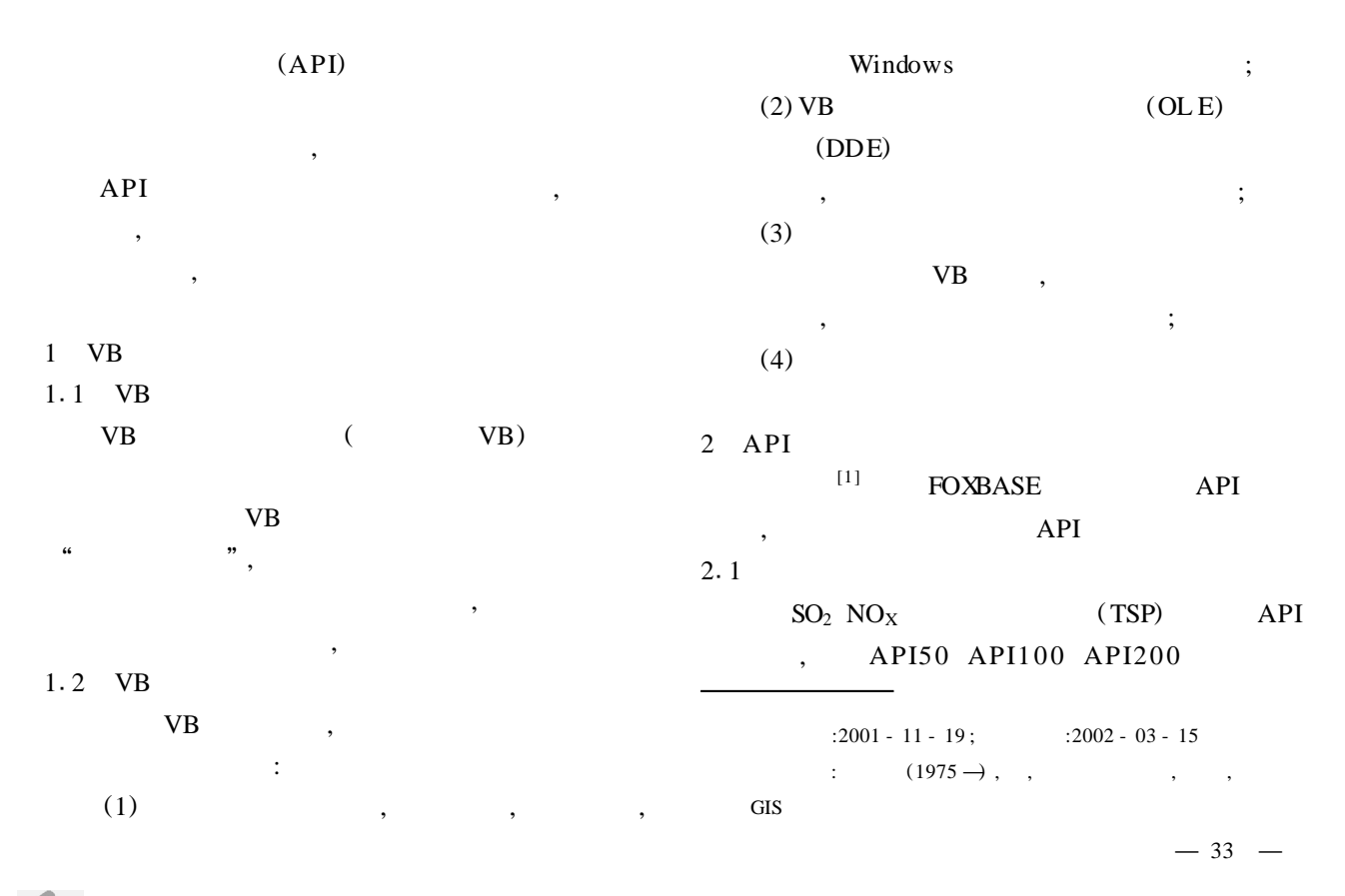

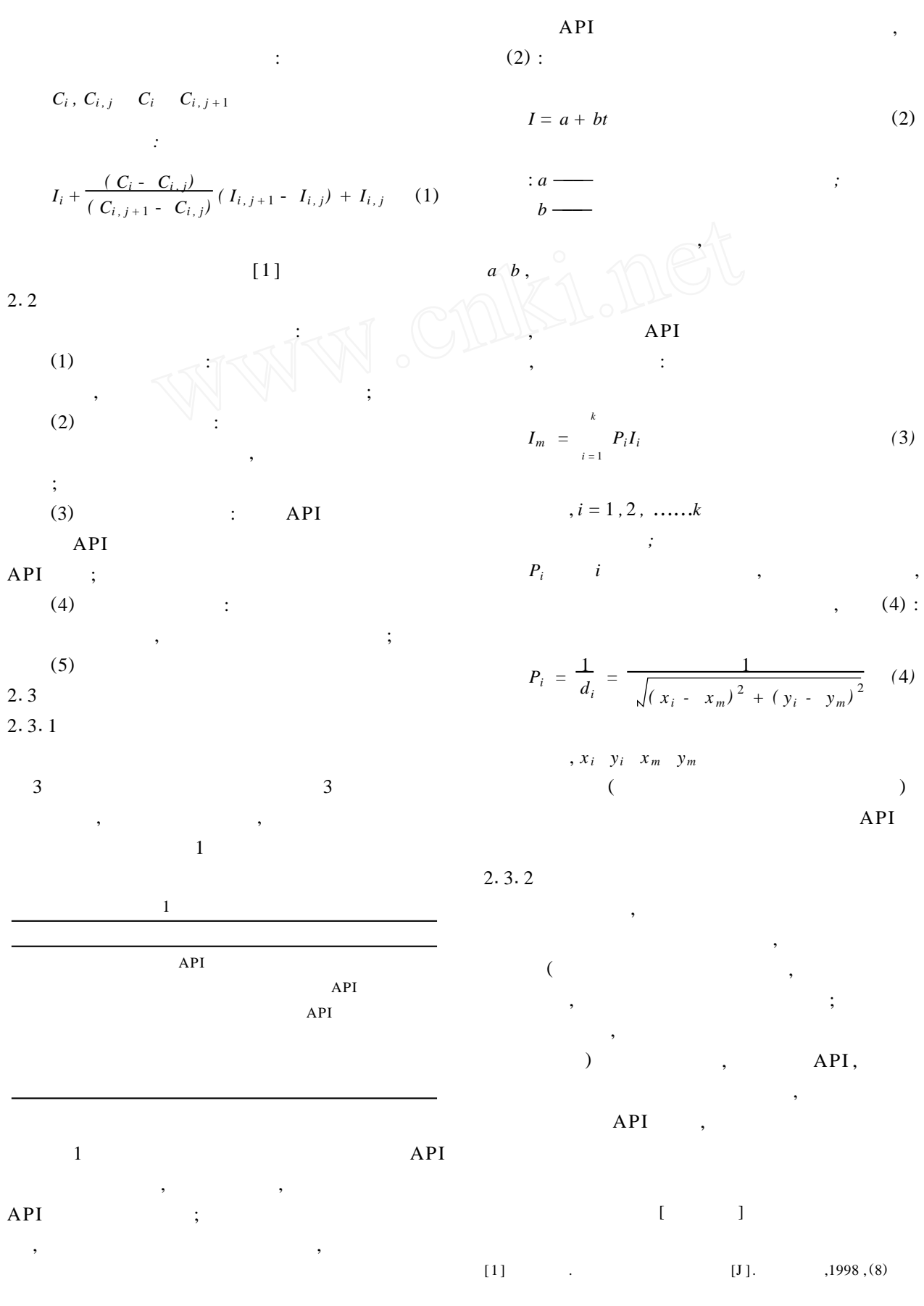

 $-34 -$